## **zkBox client usage example**

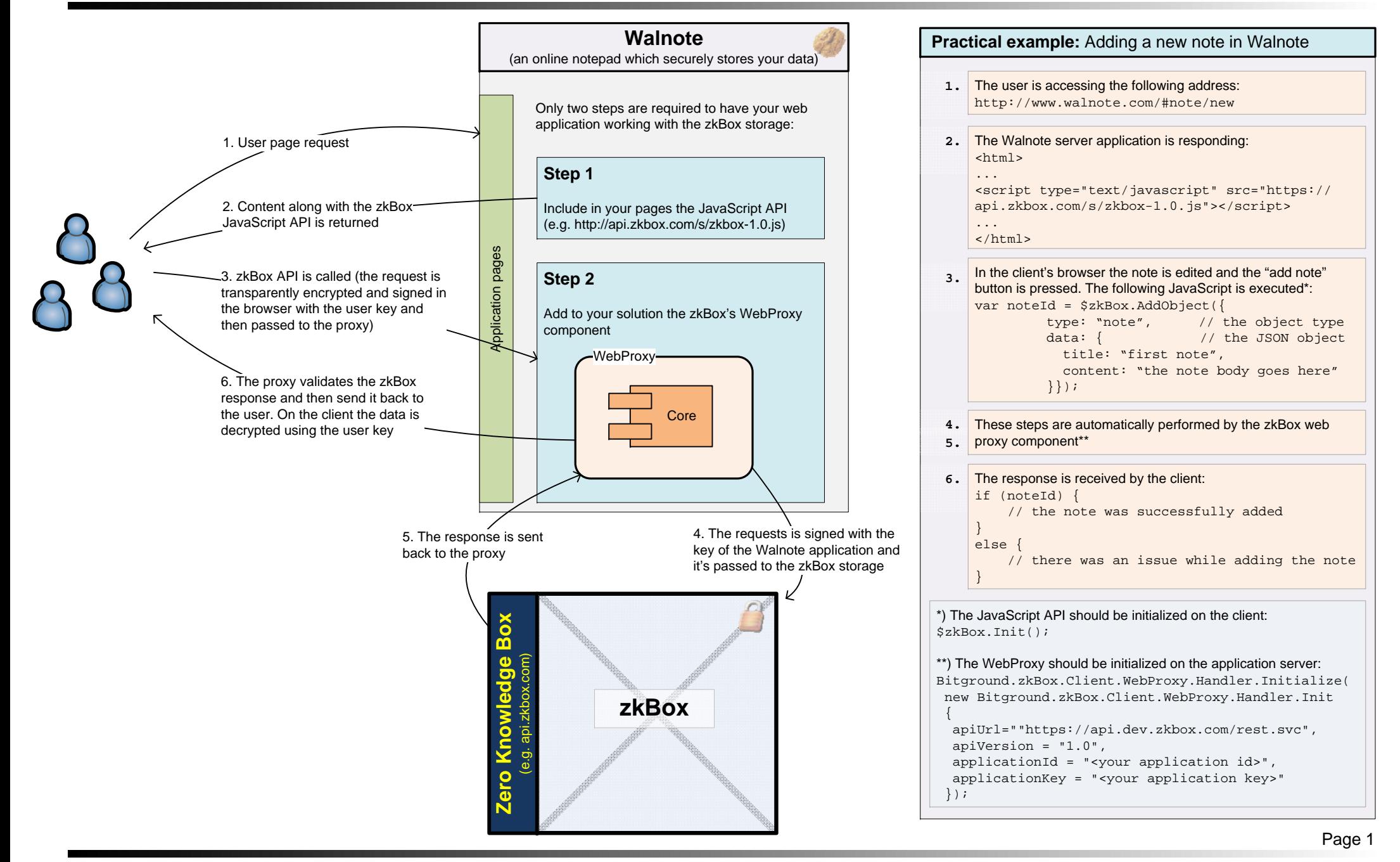